# NRC as a formal model for expressing bioinformatics workflows

A. Gambin <sup>1</sup>, J. Hidders <sup>2</sup>, N. Kwasnikowska <sup>3</sup>, S. Lasota <sup>1</sup>, J. Sroka <sup>1</sup>, J. Tyszkiewicz <sup>1</sup>, J. Van den Bussche <sup>3</sup> <sup>1</sup> Warsaw University, <sup>2</sup> University of Antwerp, <sup>3</sup> Hasselt University

### **Context**

#### Acknowledments

Special thanks to J. Dutkowski, A. Gambin, B. Kluge, K. Kowalczyk, J.Tiuryn from Institute of Informatics, Warsaw University, and M. Dadlez from Institute of Biochemistry and Biophysics, Polish Academy of Science, for providing their workflow.

### **References**

[6] J. Hidders et al., "Petri nets + nested relational calculus = dataflow language", submitted to CoopIS 2005.

[1] P. Buneman et al., "Principles of programming with complex objects and collection types", Theoretical Computer Science, 1995, 149:3–48.

[2] I. Attinas et al., "Kepler: An Extensible System for Design and Execution of Scientific Workflows" , in proc. SSDBM 2004.

[3] T. Oinn et al., "Taverna: a tool for the composition and enactment of bioinformatics workflows" , Bioinformatics, 2004, 20(17):3045–3054.

[4] S. Davidson et al., "BioKleisli: A Digital Library for Biomedical Researchers", J. Digital Libraries, 1997, 1(1):36–53.

[5] A. Tröger et al., "A language for comprehensively supporting the in vitro experimental process in silico" , in proc. BIBE 2004.

- choosing classifiers, defined by a feature selection method
	- t-statistic, correlation
- and a classification algorithm
	- Decision Trees (DT), Random Forest (RF), Support Vector Machine (SVM)
- k-fold cross validation to obtain the following performance statistics for each classifier
	- sensitivity, specificity
- conditional
- if \$p**.**condition then \$diseased ∪ {\$p} else \$healthy ∪ {\$p}
- core operations can be combined into programs

TestTrain = 〈 test: PepClusters, train: PepClusters 〉 PepClusters =  $\{ \langle$  clustermass: Number, patlist: PatList  $\rangle \}$ PatList =  $\{ \langle$  patid: String, diseased: Boolean, intensity: Number  $\rangle \}$ 

- workflows execute as a mix of automated scripts and manual intervention
	- difficult to maintain
- results are stored in ad-hoc ways, e.g. files, Excel sheets
	- difficult to manage

- workflow execution engines
	- Kepler [2], Taverna [3]
	-
- bioinformatics workflows
	- network of data centered processing steps
- processing steps involve
	- large amounts of complex data • sequence files, BLAST reports
		- XML data
	- a variety of tools
		- EMBOSS suite, BioPerl scripts ● webservices, Mascot searches
- using Nested Relational Calculus [1] for modeling data oriented workflows
- many bioinformatics workflows can be modeled in NRC
- advantages of using NRC
	- puts data oriented workflows on a firm foundation
	- formalism is already well understood
- natural approach
	- BioKleisli [4] is also based on NRC

- top-down design of the workflow
	- after processing and clustering of raw patient data, k-fold cross validation is performed
	- define dataflow(\$s: {PatSample}): FSelCAlg as kfoldCrossValidation( clusterPatData(
		- for \$i in \$s return processPat(\$i)))

### • some internal programs

- the set of peptide clusters is divided k times into a training set and a test set by internal program selectSets and external program kSubsets
	- these pairs are passed to internal programs tstatistic and correlation, then a tuple is constructed from their results
- define kfoldCrossValidation(\$pc: PepClusters): FSelCAlg as 〈 tstat: tstatictic(selectSets(kSubsets(\$pc))), corr: correlation(selectSets(kSubsets(\$pc))) >

define tstatistic(\$tt: {TestTrain}): {Calg} as for \$i in \$tt return 〈 dt: tstatisticDT(\$i.train, \$i.test), rf: tstatisticRF(\$i.train, \$i.test), svm: tstatisticSVM(\$i.train, \$i.test) >

### Workflow example – data types

• base types

#### Nested Relational Calculus • established formalism for querying over complex objects [1] • complex objects are arbitrarily nested collections and tuples • collections can be sets, multi-sets and lists • set-based model: sets  $\{\}$  and tuples  $\langle \rangle$ ● typed query language – extensible repertoire of base types • Boolean, String, Number • FASTA sequence file • XML, based on a DTD or XML Schema – complex types: nested sets and tuples NRC core operations • constant value of a base type — "John", true, 89 • variable of any type, either base type or complex – \$patient ● tuple construction — 〈 name: "John" , condition: true, age: 89 〉 • tuple projection – \$patient name • empty set construction  $-\varnothing$  $\bullet$  singleton set construction  $-$  {\$patient} ● set union — \$patientList = \$healthy  $\cup$  \$diseased • flattening of a nested set  $-$  \$patientList = flatten( $\{$ \$healthy, \$diseased $\})$ • iteration over a set – for \$patient in \$patientList return \$patient.name • named program definition  $-$  pBLAST: FASTA  $\rightarrow$  {AccessionNr} – external programs, used as a "black box" – internal programs, help with top-down design • equality test for base types — \$patient name = "John" ● emptiness test for sets – \$patientList = Ø Workflow example – description • 3D signal maps from LC-MS analysis of blood **samples** • two groups: diseased and normal ● not based on a formal data model, or too complicated and not data oriented **dataflow** clusterPatData {PatSample} ∗ ∗ -1 processPat PatSample PatData {PatData} PepClusters  $kSubsets$   $kSubsets$ selectSets selectSets  $|t$ statistic  $|$  correlation SubSets {TestTrain}

• extracting clusters corresponding to peptides

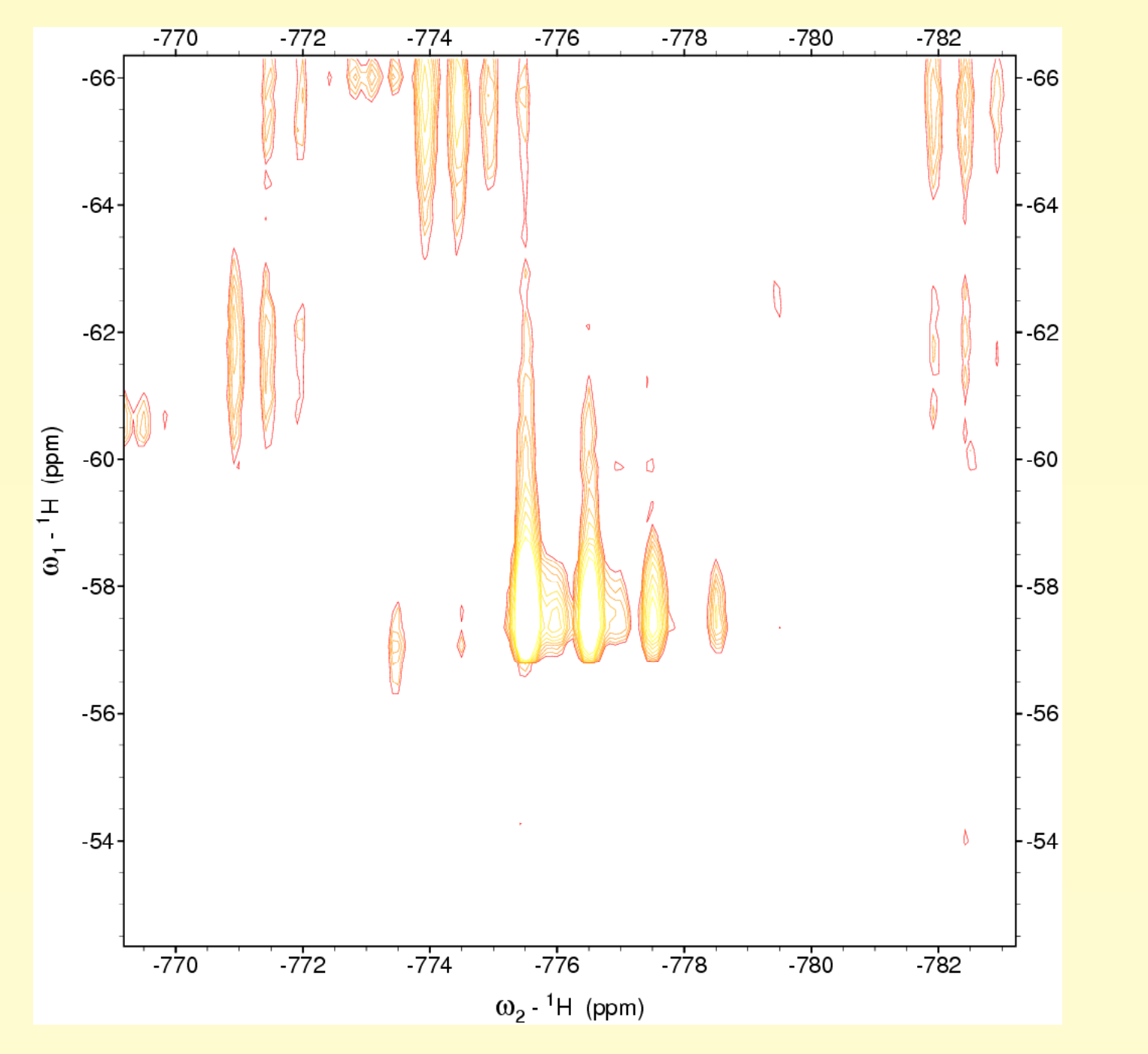

String, Number, Boolean, Sample

• complex types

– input type

 $Patsample = \langle id: String, sample: Sample, diseased: Boolean \rangle$ 

– output type

 $FSelCAlg = \langle \text{tstat: } \{CAlg\}, \text{corr: } \{Calg\} \rangle$ with CAlg =  $\langle$  dt: PStats, rf: PStats, svm: PStats  $\rangle$ and PStats  $=\langle$  sensitivity: Number, specificity: Number  $\rangle$ 

– auxiliary types

### Problems

# Existing solutions

### Our contribution

## Graphical representation

- dataflow language based on Petri nets and Nested Relational Calculus [6]
- typing system and core operations from NRC
- top-down, hierarchical design of the data flow

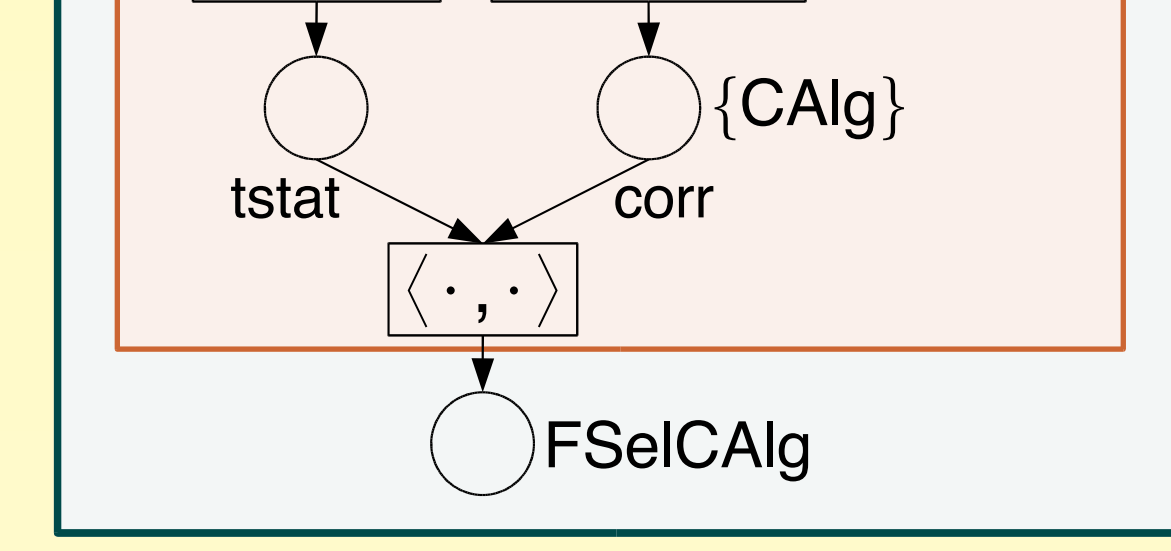

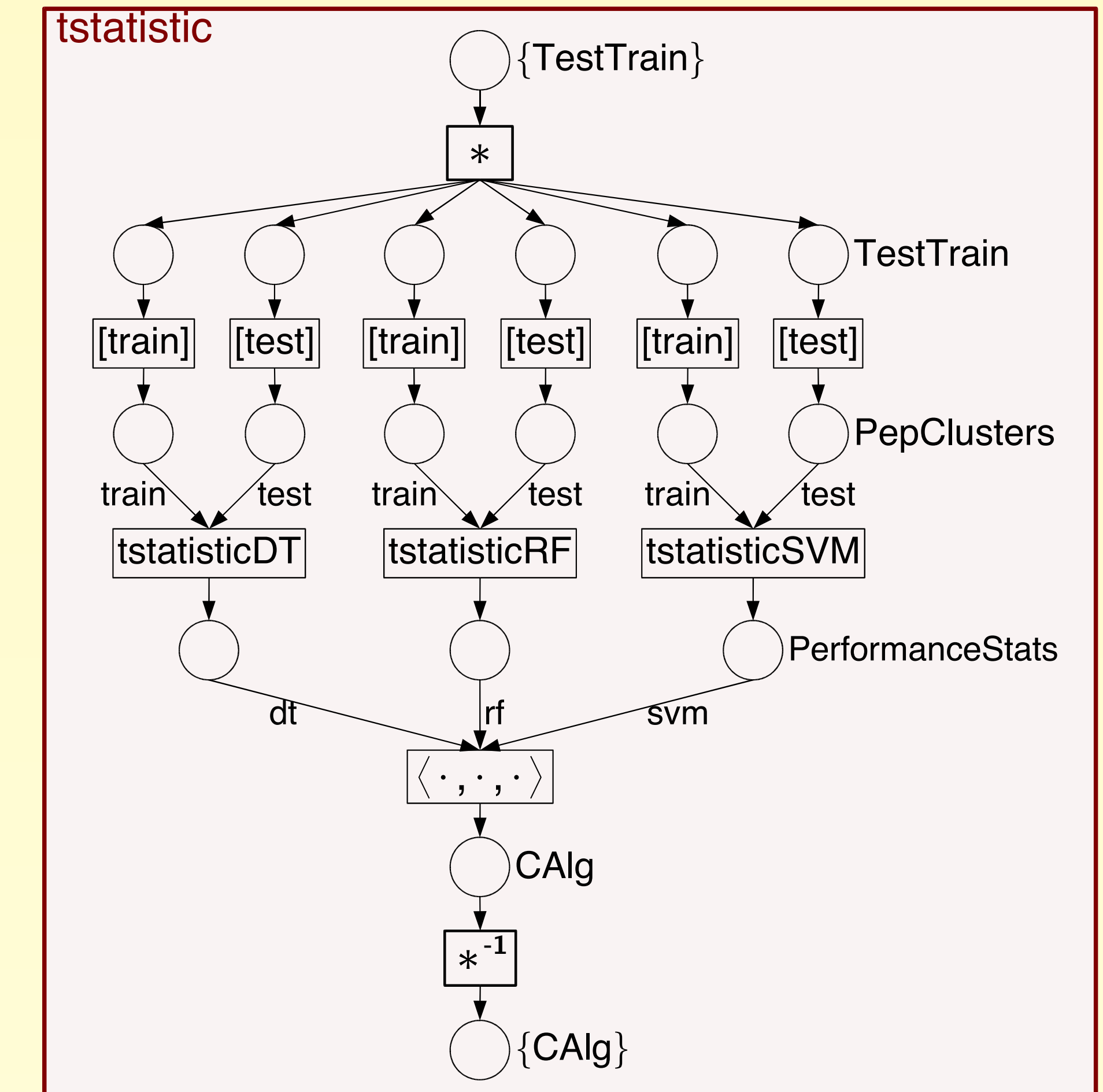

### Workflow example – NRC programs

– for each pair of training set and test set, external programs corresponding to chosen classifiers with t-statistic as feature selection method are invoked, then a tuple is constructed from received results